# **L¨osung Ubung 19 ¨**

## **Aufgabe: Reglerauslegung mit bilinearer Transformation in** s

In der kontinuierlichen Regelungstechnik wird für gewöhnlich ein PI-Regler verwendet, um die größte Zeitkonstante zu kompensieren bzw. bei IT1-Strecken die Phase anzuheben, sodass eine stabile Strecke im geschlossenen Kreis entsteht.

Im Diskreten wurde in der Übung: *Vereinfachte Reglerauslegung in* s der Regler  $K(s)$ direkt in s für die kontinuierliche Strecke  $G(s)$  ausgelegt und anschließend nach z transformiert. Abtasteffekte wurden dabei nicht berücksichtigt, dies ist daher nur für hohe Abtastraten möglich.

- 1. Reglerentwurf in  $s \to K(s)$ Abtasteffekte werden nicht berucksichtigft (abtastungsbedigte Nullstellen) ¨
- 2. Transformation nach  $z \to K_z(z)$  mit bilinearer Transformation.

Bei Strecken höherer Ordnung wird auch hier die Strecke durch die Methode der Ersatzzeitkonstante vereinfacht.

Für niedrigere Abtastfrequenzen müssen die Abtasthalteglieder dagegen berücksichtigt werden. Dies erfordert folgendes Vorgehen:

- 1. Diskretisieren der kontinuierlichen Strecke mit der exakten Z-Transformation unter Berücksichtigung der Abtasthalteglieder
- 2. Transformieren der diskreten Strecke nach s mit der inversen Tustin-Formel unter der Einschränkung, dass für Pole und Nullstellen der diskreten Übertragungsfunktion  $(0.4 \le |z_i| \le 1, -\frac{\pi}{4} \le \zeta_i \le \frac{\pi}{4})$  gilt (Approximation der Z-Transformation
- 3. Reglerauslegung in s wie gewohnt
- 4. Rücktransformation des kontinuierlich berechneten Reglers nach  $z$  mittels der Tustin-Formel

**a)** Rücktransformation von  $(G_H G)(z)$  nach s mit Hilfe der bilinearen Transformation. In der Übung: *Übertragung von Impulsreihen* wurde die Z-Transformierte eines PT2-Gliedes berechnet:

$$
G(s) = \frac{V}{(T_1s + 1)(T_2s + 1)} \qquad s_1 = \frac{-1}{T_1}, \quad s_2 = \frac{-1}{T_2}
$$
\n
$$
(19.1)
$$

$$
= \frac{V}{T_1 T_2} \cdot \frac{1}{(s - s_1)(s - s_2)} = \frac{R_1}{s - s_1} + \frac{R_2}{s - s_2} \tag{19.2}
$$

Die Partialbruchzerlegung erfolgt mithilfe der Zuhaltemethode:

$$
R_1 = \frac{1}{(s - s_1)(s - s_2)} \cdot (s - s_1) \Big|_{s = s_1} \cdot \frac{V}{T_1 T_2} = \frac{V s_1 s_2}{s_1 - s_2} \tag{19.3}
$$

$$
R_2 = \left. \frac{1}{(s - s_1)(s - s_2)} \cdot (s - s_2) \right|_{s = s_2} \cdot \frac{V}{T_1 T_2} = \frac{V s_1 s_2}{s_2 - s_1} \tag{19.4}
$$

und  $G(s)$  lässt sich darstellen als:

$$
G(s) = \frac{\frac{V s_1 s_2}{s_1 - s_2}}{s - s_1} + \frac{-\frac{V s_1 s_2}{s_1 - s_2}}{s - s_2}
$$
\n(19.5)

Die exakte Z-Transformation unter Berücksichtigung der Abtasthalteglieder lässt sich bekanntlich für ein System mit mehrfachen Polen und ohne Integratoranteil allgemein berechnen durch die Gleichung:

$$
(G_H G)_z(z) = \sum_{\lambda=1}^n \frac{R_\lambda}{-s_\lambda} \cdot \frac{1-z_\lambda}{z-z_\lambda}
$$
\n(19.6)

Angewendet auf das vorliegende PT2-Glied ergibt sich:

$$
(G_H G)_z(z) = \frac{R_1}{-s_1} \frac{1-z_2}{z-z_2} + \frac{R_2}{-s_2} \frac{1-z_3}{z-z_3} \; ; \; z_2 = e^{Ts_1}, \; z_3 = e^{Ts_2} \qquad (19.7)
$$

$$
\Leftrightarrow = \frac{-\frac{R_1}{s_1}(z-z_2)(1-z_1) - \frac{R_2}{s_2}(z-z_1)(1-z_2)}{(z-z_1)(z-z_2)}
$$
(19.8)

$$
\Leftrightarrow = \left[\frac{R_1}{s_1}(z_1 - 1) + \frac{R_2}{s_2}(z_2 - 1)\right] \cdot \frac{z + \frac{\frac{R_1}{s_1}z_2(1 - z_1) + \frac{R_2}{s_2}z_1(1 - z_2)}{\frac{R_1}{s_1}(z_1 - 1) + \frac{R_2}{s_2}(z_2 - 1)}{(z - z_1)(z - z_2)}\tag{19.9}
$$

Setzt man  $R_1$  und  $R_2$  und anschließend  $s_1 = \frac{-1}{T_1}$  und  $s_2 = \frac{-1}{T_2}$  ein, so erhält man:

$$
(G_H G)_z(z) = \frac{V s_2(z_1 - 1) - V s_1(z_2 - 1)}{s_1 - s_2} \cdot \frac{z + \frac{s_2 z_2(1 - z_1) - s_1 z_1(1 - z_2)}{s_2(z_1 - 1) - s_1(z_2 - 1)}}{(z - z_1)(z - z_2)}
$$
  
\n
$$
(G_H G)_z(z) = \frac{VT_1(z_1 - 1) - VT_2(z_2 - 1)}{T_2 - T_1} \cdot \frac{z + \frac{T_1 z_2(1 - z_1) - T_2 z_1(1 - z_2)}{T_1(z_1 - 1) - T_2(z_2 - 1)}}{(z - z_1)(z - z_2)}
$$
  
\n
$$
(G_H G)_z(z) = C \cdot \frac{z + r_0}{(z - z_1)(z - z_2)}
$$
\n(19.10)

Setzt man Zahlenwerte ein, so ergeben sich die Parameter der diskreten Strecke:

$$
z_1 = e^{-\frac{T_A}{T_1}} = 0,606531 \tag{19.11}
$$

$$
z_2 = e^{-\frac{T_A}{T_2}} = 0,904837 \tag{19.12}
$$

$$
C = 0,020586 \tag{19.13}
$$

$$
r_0 = 0,818894 \tag{19.14}
$$

Die Anwendung der bilinearen Transformation (inverse Tustin-Formel) bildet die diskrete Funktion nun wieder im s-Bereich ab:

$$
(G_H G)(s) = (G_H G)_z(z)|_{z = \frac{2+T_A s}{2-T_A s}}
$$
\n(19.15)

$$
(G_H G)(s) = C \cdot \frac{\frac{2+T_A s}{2-T_A s} + r_0}{(\frac{2+T_A s}{2-T_A s} - z_1)(\frac{2+T_A s}{2-T_A s} - z_2)} \cdot \frac{(2-T_A s)^2}{(2-T_A s)^2}
$$
(19.16)  

$$
= C \cdot \frac{(T_A(1-r_0)s + 2(1+r_0))(-T_A s + 2)}{(T_A(z_1+1)s + 2(1-z_1))(T_A(z_2+1)s + 2(1-z_2))}
$$

$$
= \frac{C \frac{1+r_0}{(1-z_1)(1-z_2)}}{\frac{1+r_0}{(1-z_1)(1-z_2)}} \cdot \frac{\left(\frac{T_A}{2} \frac{1-r_0}{1+r_0} s + 1\right) \left(\frac{T_A}{2} \frac{1+z_2}{1-z_2} s + 1\right)}{\frac{T_A}{T_1^{(s)}}}
$$
(19.17)

Die einzelnen Parameter ergeben sich nun zu:

$$
V^{(s)} = C \frac{1 + r_0}{(1 - z_1)(1 - z_2)} = 1 = V
$$
\n(19.18)

$$
T_1^{(s)} = \frac{T_A}{2} \frac{1+z_1}{1-z_1} = 1,020747 \approx T_1
$$
\n(19.19)

$$
T_2^{(s)} = \frac{T_A}{2} \frac{1+z_2}{1-z_2} = 5,004166 \approx T_2
$$
\n(19.20)

$$
T_{01}^{(s)} = \frac{T_A}{2} \frac{1 - r_0}{1 + r_0} = 0,024892 \tag{19.21}
$$

$$
T_{02}^{(s)} = -\frac{T_A}{2} = -0,25 \tag{19.22}
$$

- Polstellen von  $G(s)$  tauchen wieder auf (minimale Abweichung entsteht durch die Approximation der Z-Transformation mittels der bilinearen Transformation)
- Zusätzliche Nullstellen entstehen durch die Abtastung
- stationäre Verstärkung unverändert

#### **b)** Ersatzzeitkonstante

Problem: Reglerauslegung für Strecke mit Allpassanteil

Lösung: Ersatz-PT1 für kleinere Zeitkonstante

$$
(G_H G)(s) = V^{(s)} \frac{T_{01}^{(s)} T_{02}^{(s)} s^2 + (T_{01}^{(s)} + T_{02}^{(s)}) s + 1}{T_1^{(s)} s + 1} \cdot \frac{1}{T_2^{(s)} s + 1}
$$
(19.23)

 $\overline{1}$ 

Die Ersatzzeitkonstante ergibt sich zu

$$
T_e^{(s)} = \frac{a_1}{a_0} - \frac{b_1}{b_0} = T_1^{(s)} - T_{01}^{(s)} - T_{02}^{(s)} = 1.245855 s
$$
 (19.24)

Damit lautet die Übertragungsfunktion  $\,$ 

$$
(G_H G)_e(s) = \frac{V^{(s)}}{\left(T_e^{(s)} s + 1\right) \left(T_2^{(s)} s + 1\right)}\tag{19.25}
$$

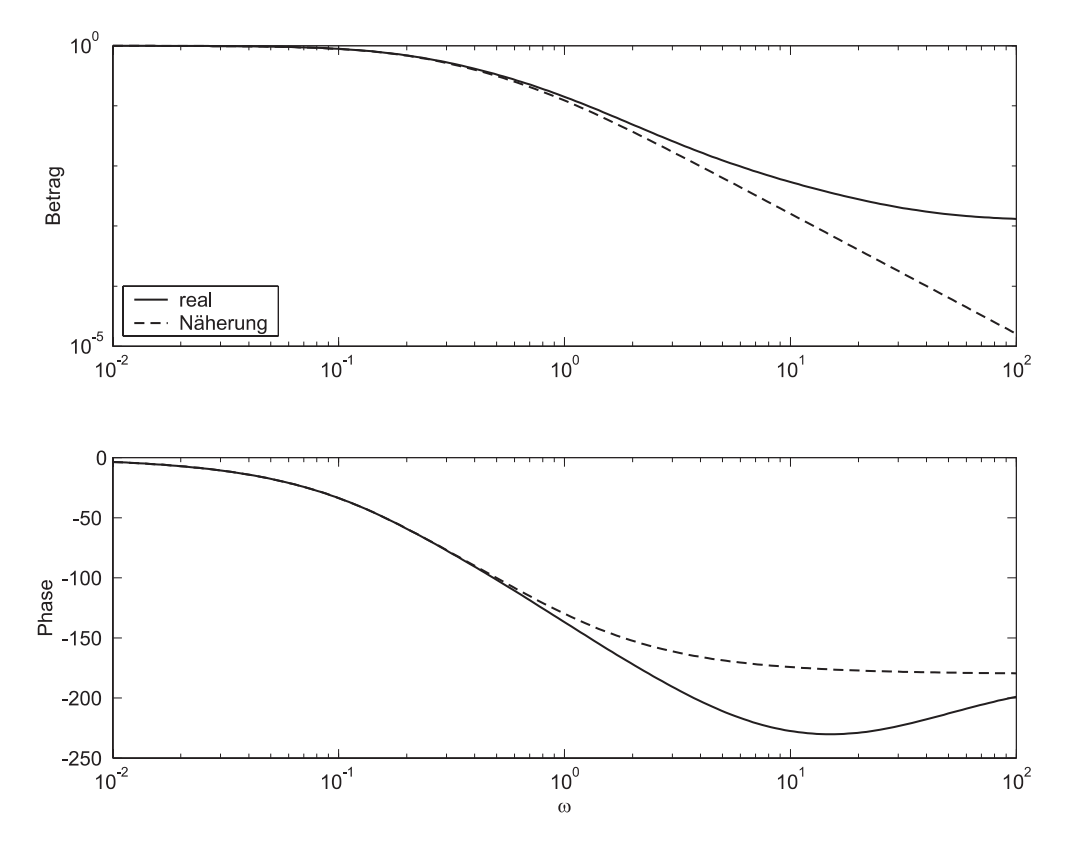

Bild 19.1: Vergleich der Bode-Diagramme vor und nach der Vereinfachung

# **c)** Auslegung PI-Regler

$$
K(s) = V_R^{(s)} \frac{T_i^{(s)} s + 1}{T_i^{(s)} s}
$$
  

$$
K(s)(G_H G)_e(s) = V_R^{(s)} \frac{T_i^{(s)} s + 1}{T_i^{(s)} s} \cdot \frac{V^{(s)}}{\left(T_e^{(s)} s + 1\right) \left(T_2^{(s)} s + 1\right)}
$$
(19.26)

Kompensiere größte Zeitkonstante, aber keine Ersatzzeitkonstanten  $\Rightarrow$  wähle  $T_i^{(s)} = T_i^{(s)}$  $T_{2}^{(s)}$ :

$$
G_K(s) = V_R^{(s)} \frac{T_i^{(s)} s + 1}{T_i^{(s)} s} \frac{V^{(s)}}{\left(T_e^{(s)} s + 1\right) \left(T_2^{(s)} s + 1\right)} = \frac{V_R^{(s)} V^{(s)}}{T_2^{(s)} s \left(T_e^{(s)} s + 1\right)}\tag{19.27}
$$

Geschlossener Kreis:

$$
G_g(s) = \frac{G_K(s)}{1 + G_K(s)} = \frac{1}{\frac{T_2^{(s)}T_2^{(s)}}{V_R^{(s)}V(s)}}s^2 + \frac{T_2^{(s)}}{V_R^{(s)}V(s)}}s + 1
$$
\n(19.28)

Koeffizientenvergleich ergibt:

$$
V_R^{(s)} = \frac{T_2^{(s)}}{4D^2 T_e^{(s)} V^{(s)}}
$$
(19.29)

mit  $T_2^{(s)} = 5,004166, T_e^{(s)} = 1,245855, V^{(s)} = 1$  und  $D = \frac{1}{\sqrt{2}}$  folgen die Reglerparameter:

$$
V_R^{(s)} = 2,008326
$$
  
\n
$$
T_i^{(s)} = 5,004166
$$
\n(19.30)

**d**) Bestimmung von  $K(z)$  mit Hilfe der bilinearen Transformation (Rücktransformation von s nach z)

$$
K(z) = K(s)|_{s = \frac{T_A z - 1}{2} = V_R^{(s)} \frac{T_i^{(s)} s + 1}{T_i^{(s)} s} \Big|_{s = \frac{T_A z - 1}{2} \frac{z - 1}{z + 1}}
$$
(19.31)  

$$
= V_R^{(s)} \frac{T_i^{(s)} \frac{2}{T_A} \frac{z - 1}{z + 1} + 1}{T_i^{(s)} \frac{2}{T_A} \frac{z - 1}{z + 1}}
$$
  

$$
= V_R^{(s)} \frac{T_A + 2T_i^{(s)}}{2T_i^{(s)}} \frac{z + \frac{T_A - 2T_i^{(s)}}{T_A + 2T_i^{(s)}}}{z - 1}
$$
(19.32)

Einsetzen der Werte liefert:

$$
K(z) = C \cdot \frac{z + r_0}{z - 1} = 2,108659 \cdot \frac{z - 0,904837}{z - 1}
$$
\n(19.33)

### *Bemerkung:*

Die diskretisierte Strecke lautet:

$$
(G_H G)_z(z) = 0,020586 \cdot \frac{z+0,818894}{(z-0,606531)(z-0,904837)}
$$

Für diese Strecke wurden zwei diskrete Regler berechnet:

• Übung: Vereinfachte Reglerauslegung in s

$$
K_z(z) = 2,625 \cdot \frac{z - 0,904761}{z - 1}
$$

• Übung: *Reglerauslegung in s mit bil. Transformation* 

$$
K_z(z) = 2,108659 \cdot \frac{z - 0,904837}{z - 1}
$$

Der erste Regler aus der vorherigen Übung kompensiert den Pol der diskreten Strecke nur unvollständig, während der zweite aus der heutigen Übung den Pol vollständig eliminiert. Dies führt im ersten Fall zur Entdämpfung des Systems bei niedriger Abtastfrequenz.

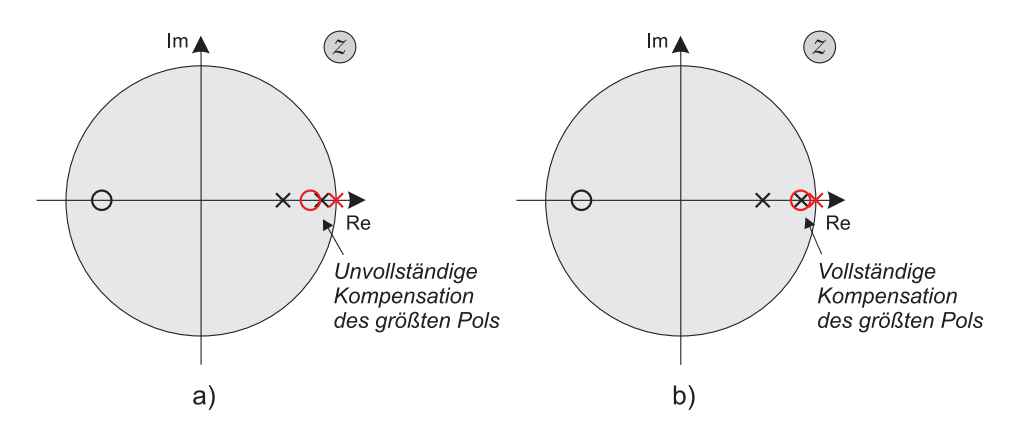

Bild 19.2: Unvollständige (a) und vollständige (b) Polkompensation durch die Regler